## AutoCAD Crack Product Key Full [32l64bit] (Final 2022)

## Download

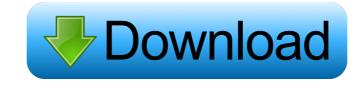

**AutoCAD Crack + Registration Code** 

Who created AutoCAD Activation Code? Autodesk was originally a graphics design consultancy company founded in 1972 by Ralph Bowman and Peter Burroughs. In 1983, Autodesk released AutoCAD, its first product. How did AutoCAD get its name? AutoCAD was developed by Ralph Bowman, Peter Burroughs and others. Initially, they called the application Autocomand. This name was derived from the words "automatic command" and was coined for a command that allowed you to automatically enter a command. AutoCAD was released in December 1982. Can I use AutoCAD on a Mac? Yes, you can. On the Macintosh, AutoCAD includes all the standard AutoCAD features, including layers, blocks, graphics, drafting tools and views. You can download AutoCAD for Mac from the Autodesk website. How do I get AutoCAD? You can download AutoCAD from the Autodesk website for Windows or Mac. You can also purchase AutoCAD, including perpetual licenses, and student, teacher and academic licenses from Autodesk's website. AutoCAD and other CAD software are available for Windows, Mac, iPhone, iPad, Android and BlackBerry devices. How does AutoCAD work? AutoCAD is a computer-aided design and drafting (CAD) application. You use this tool to create a drawing, graphic or model. You can work in 2D or 3D. You can apply 2D or 3D shapes and you can create complex shapes using blocks. You can draw lines and rectangles, curves, splines, solids, arcs, polygons and text. AutoCAD can import images, models and 3D surfaces from many different formats. You can insert objects and edit existing ones. What is a block? Blocks are shapes that you can use in your drawings. You can insert pre-defined blocks or you can create your own. You can make new blocks from a selection of existing ones or from the drawing itself. You can insert pre-defined blocks or you can create your own. You can use block properties to further define the block. What is a drawing? You can use drawings to create 2D or 3D models. You can use drawing functions to manage the structure and elements of drawings. You

AutoCAD Crack With Product Key (April-2022)

In 2019, Autodesk announced that Autodesk Revit will integrate with AutoCAD Crack Free Download, allowing users to create CAD files from any Revit project. Language AutoCAD Crack Mac supports the Basic Visual LISP, a scripting language used for automation in AutoCAD and similar applications, as well as Visual LISP (VL), a domain-specific language created for AutoCAD; ObjectARX, a C++ class library; and Visual Basic for Applications, or VBA. Visual LISP, ObjectARX and VBA are interpreted languages; Basic Visual LISP is a compiled language. In addition, AutoCAD can be configured to use another scripting language in addition to these, called AutoLISP. Basic Visual LISP (BVL) is an interpreted language used for control functions, dynamic functions, filters, and transformations. AutoLISP is a compiled language that supports a subset of the Basic Visual LISP syntax. ObjectARX is a library of over 20 classes and interfaces used to connect applications written in C++ with AutoCAD. ObjectARX allows an application to be hosted within AutoCAD, which can receive data from the application and send data to the application. ObjectARX is designed to be modular. The ObjectARX API can be extended to support a wide variety of applications that need to connect with AutoCAD. Advanced Visual LISP (AVL) is an interpreted language used to do more complicated AutoCAD programming, such as parametric or freeform surfaces and meshes. Autodesk Design Review Design Review is a web-based application which is used by design engineers to review design elements as they are created in AutoCAD. It can be used by anyone with Internet access to review the details of AutoCAD drawings, without using AutoCAD to actually make the drawings. Design Review has been replaced by DraftSight. Reception AutoCAD has become the preferred CAD program in the United States, and has become a standard in the global computer industry. In June 2012, AutoCAD 2015 became the first Autodesk product to be awarded a platinum certification for its energy performance by the U

## **AutoCAD Full Product Key Free Download**

Open Autocad, and on the menu go to: FILE > DATA > ADD FROM FILE > GENERAL. In the field FILENAME, you will see the name of the CAE file which you have just received. In this example the file is named "CAESep 15 2017.cae". Press the ADD button. You can either add the whole file or just a part of the file. On the left side of the ACAD window, press the FILE menu. Go to File > Edit > Cut. In the field, select the ACAD file you have just opened in the DATA section. You will see an opened part of the file. On the left side of the ACAD window, press the FILE menu. Go to File > Edit > Paste. In the field, select the ACAD file you have just opened in the DATA section. You will see an opened part of the file. Go to FILE menu, then to File > Export and select the location on your hard drive where you want to save the file. The file format is an.nc file. To open the file in AutoCAD, go to FILE > EDIT > Import. In the field FILENAME, you will see the name of the.nc file which you have just created. Press the OK button. In the lower part of the screen, select the ACTIVATE option to activate the new file. Download File If you want to use the file without the activation you can download it in the following manner: Open the folder in which the downloaded file has been saved. You will find the following files: - Sep15.caesep-2017.lxd - Sep15.dll - Sep15.dll - Sep15.dll - Sep15.nc How to use the Sep15.caesep-2017.lxd file If you want to activate the Sep15.caesep-2017.lxd file you will have to follow these steps: 1. In Autocad, go to FILE > DATA > ADD FROM FILE > GENERAL. In the field FILENAME, you will see the name of the.lxd file which you have just downloaded. In this example the file is named "Sep15.caesep-2017.lxd". Press the ADD button. 2. In the lower part of the screen, select the ACTIVATE

What's New in the AutoCAD?

2D CAD has never been easier, thanks to Markup Import and Markup Assist. Using native vector, bitmap, and PDF files with AutoCAD, users can automatically import and incorporate feedback into their drawings. For example, they can update a 2D drawing by simply changing the location of an imported graphics file on the drawing. A previously created PDF or bitmap file is shown as the input in the Markup assist panel. When the user opens the file, the imported data is highlighted as well as a "data source" arrow, which indicates that the location of the input file can be changed in the drawing. With both PDF and bitmap files, the user has the option to modify or edit the data in the imported file by using the Markup tool or the Markup assist panel. The imported data can be modified, copied, or deleted. 3D CAD has never been easier. With AutoCAD's new Markup Import and Markup Assist, users can now easily import and incorporate design feedback into 3D drawings. With only a simple click, AutoCAD converts 2D CAD documents to 3D. Import to 3D is possible with the native CCR, DXF, and DWG (and DXF-R) formats, and users can import an existing OBJ file as well. With the new Markup Import and Markup Assist, users can automatically import and incorporate feedback into their 3D drawings. Using native vector, bitmap, and PDF files with AutoCAD, users can import and incorporate feedback into their 3D drawings, using a previously created PDF or bitmap file as the input. Import to 3D is available with native file formats CCR, DXF, and DWG (and DXF-R). A previously created OBJ file can also be imported into 3D. With either OBJ or CCR files, the user has the option to import the file, modify or edit it, or delete it. Getting started User guide How to: Turn a 2D AutoCAD drawing into 3D Video: Markup import and Markup Assist - 3D How to: Turn a 2D AutoCAD drawing into 2D Video: Markup import and Markup Assist - 2D How to: Turn a 2D AutoCAD drawing into 2D Video: Markup import and Markup Assist - 2D How to: Turn a 2D AutoCAD drawing int

## **System Requirements For AutoCAD:**

https://svistok.org/wp-content/uploads/2022/06/AutoCAD-8.pdf

https://wellnesstowin.com/wp-content/uploads/2022/06/AutoCAD-7.pdf

Recommended: Intel i3, AMD Phenom II X4, NVIDIA GeFore GTX 460 or better, AMD Radeon HD 5850 or better, 2 GB of RAM, Windows 7 or Windows 8 Minimum: Intel i3, AMD Phenom II X2, AMD Radeon HD 5670, Windows XP Approximate file size: 18 GB Includes the following game and content: Greetings, Commander! The first version of Heroes: Battle for Sanctuary ("HBS 1.0"

https://social.arpaclick.com/upload/files/2022/06/Or7VQOhsvfuhOQ7j8uKG\_07\_e30a39617a3d4f5a9b1ec93efa085560\_file.pdf
https://jomshopi.com/wp-content/uploads/2022/06/jordfed.pdf
https://www.yapi10.com.tr/upload/files/2022/06/mmkGa8FoJwjyu48kb3dJ\_07\_d5ad31956e2f050ace20d5d701d6f54c\_file.pdf
http://www.accionpoetica.com/wp-content/uploads/2022/06/AutoCAD-8.pdf
https://paperpage.sgpl.digitaloceanspaces.com/upload/files/2022/06/dXXfTLngTFGBWQh4jwqc\_07\_e30a39617a3d4f5a9b1ec93efa085560\_file.pdf
http://f1groupconsultants.com/autocad-free-pc-windows-final-2022/
https://texvasa.com/2022/06/07/autocad-crack-free-download-for-pc/
https://jobpal.app/?p=19034
https://jobpal.app/?p=19034
https://jobpal.app/?p=19034
https://igbochat.com/upload/files/2022/06/AutoCAD-21.pdf
https://earthoceanandairtravel.com/wp-content/uploads/2022/06/AutoCAD-35.pdf
https://earthoceanandairtravel.com/wp-content/uploads/2022/06/AutoCAD-35.pdf
https://evahno.com/upload/files/2022/06/ZeBWznz3jtico3NUURld\_07\_dad96ba51333f3bf0615c405193f4af5\_file.pdf
https://coolbreezebeverages.com/autocad-crack-activation-code-with-keygen-for-pc/
https://leykaclub.com/wp-content/uploads/2022/06/QkzWAdGYzlPBAp13HcrS\_07\_ed06ef53d5e16e28d5a818040697127c\_file.pdf